# **SNAP DVCUP CHEAT SHEET V1.1.C**

 $\dots \dots \dots$  . Get vacuum reading of sensor 1

Get the setpoint for SNAP valve

.. Set the setpoint for the SNAP

.. Get the Proportional variable .. Set the Proportional variable

. . . . . . . Get the Integral variable . . . . . . . Set the Integral variable |

# **SENSOR AND VALVE CONTROLS:**

#### **Sensors:**

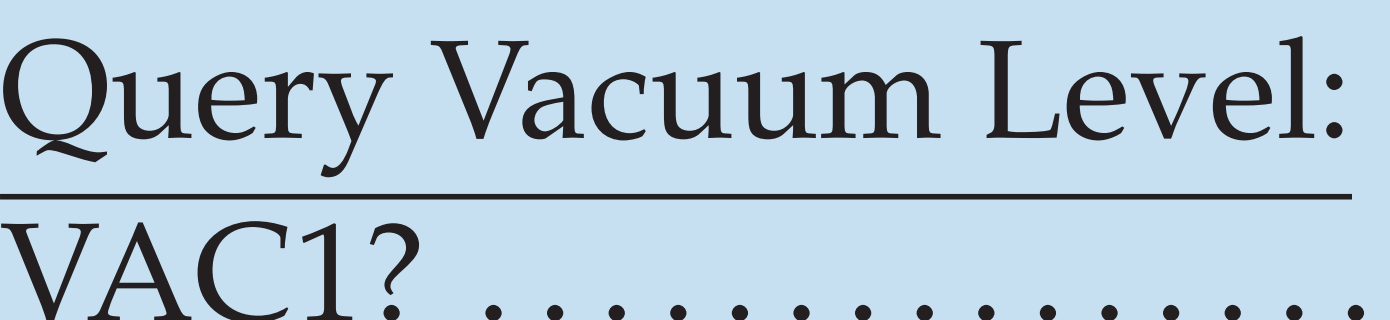

### **Control Valves:**

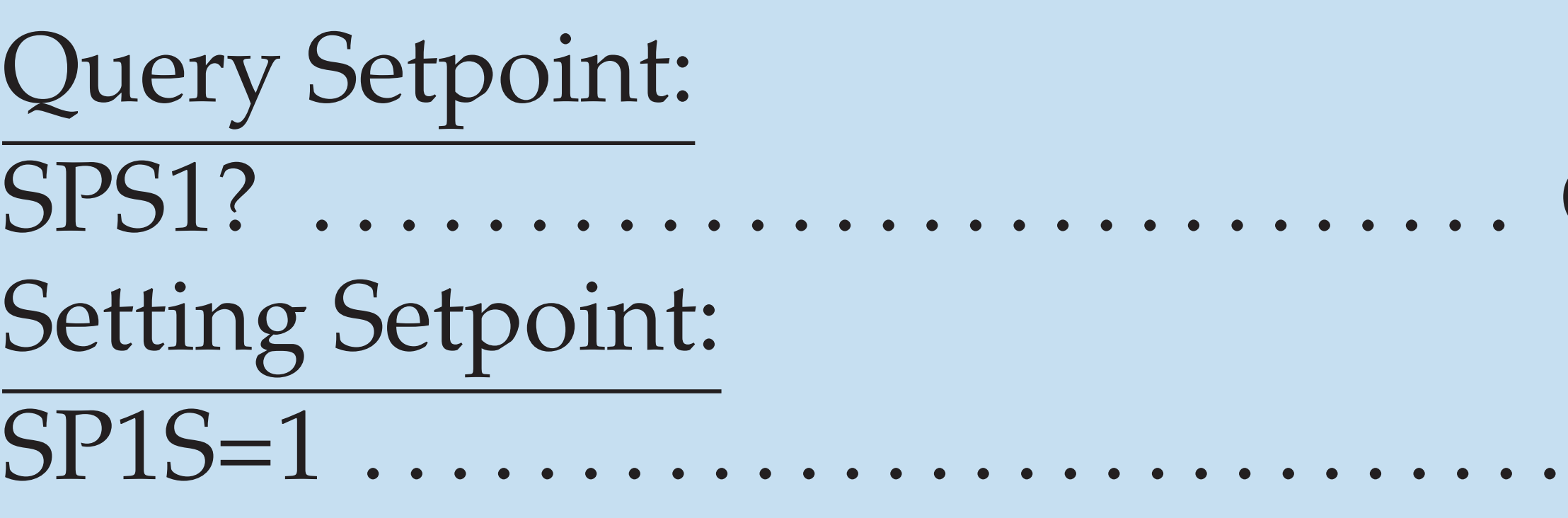

### PID Tuner For Valve:

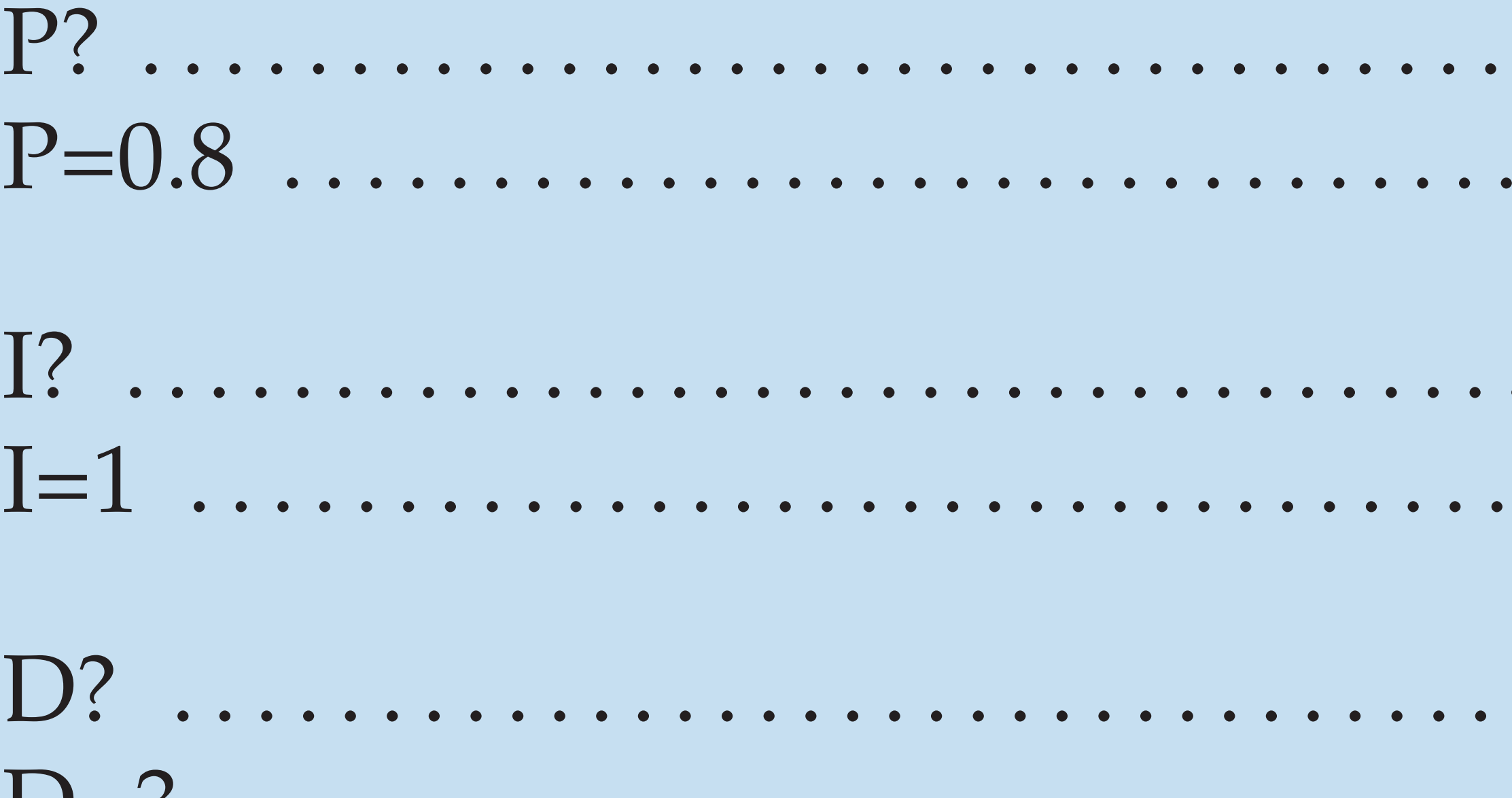

.... Get the Derivative variable D=3 . . . . . . . . . . . . . . . . . . . . . . . . . . . . . . . . . . . . Set the Derivative variable

the current data rate for DVCUP

a will be sent 4 times per second ta will be sent 1 time per second Qu  $3 =$ Query Current Modes

### **Timing:**

\*The mode can either be Automatic, in which data is sent at the specified T rate, or Manual, in which data is only sent when queried. Set

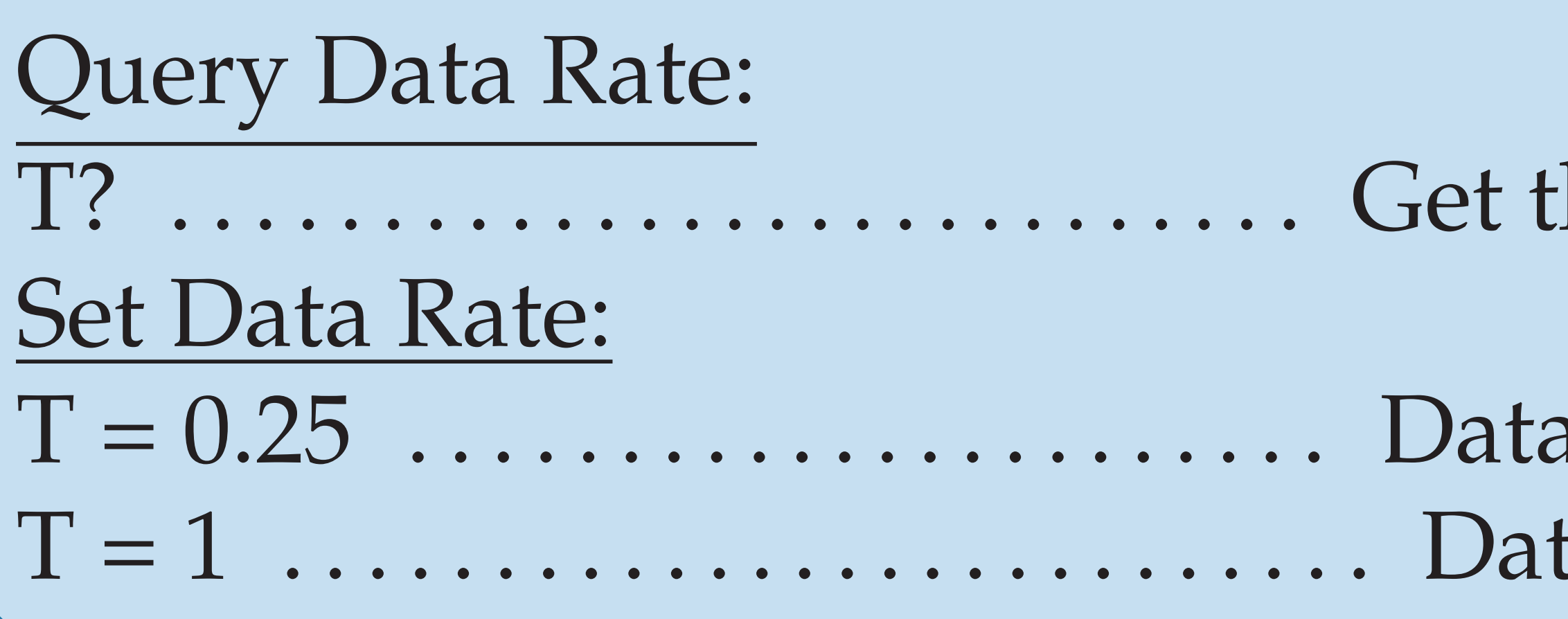

# **UNITS AND DATA MODE:**

## **Units:**

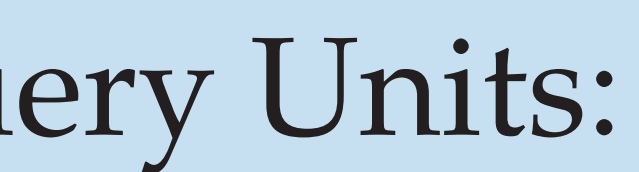

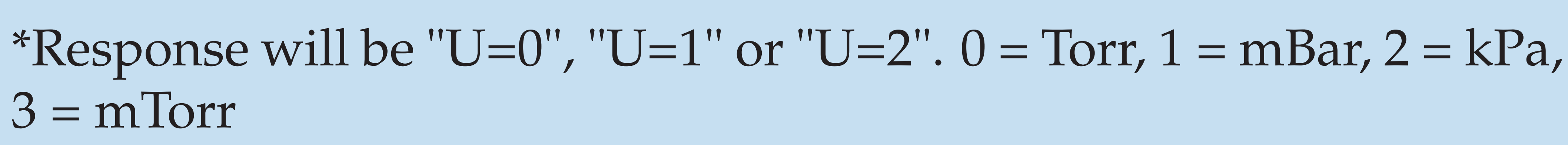

## Set Units:

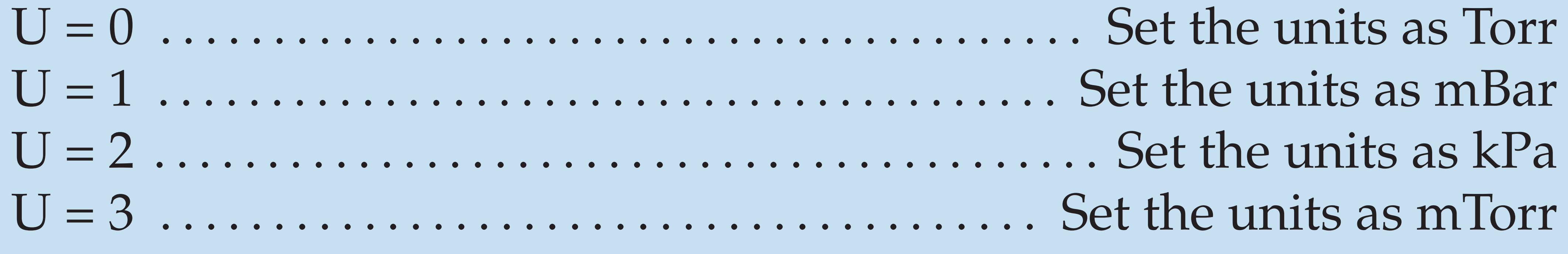

# **Mode:**

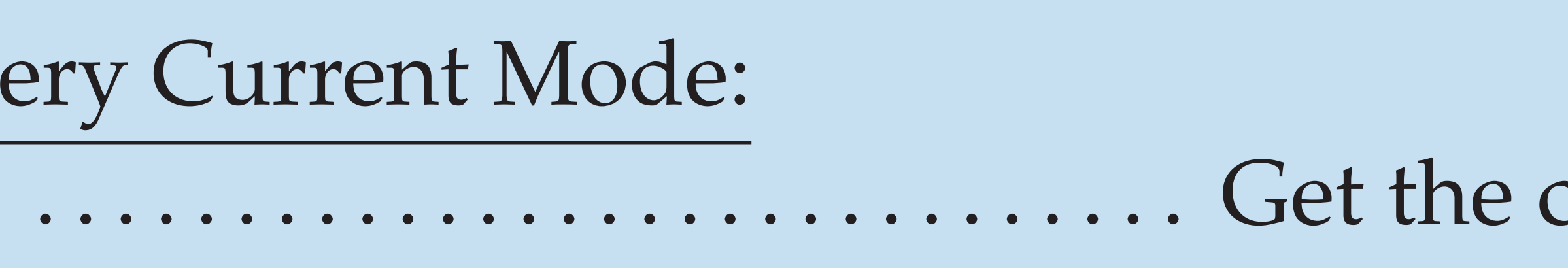

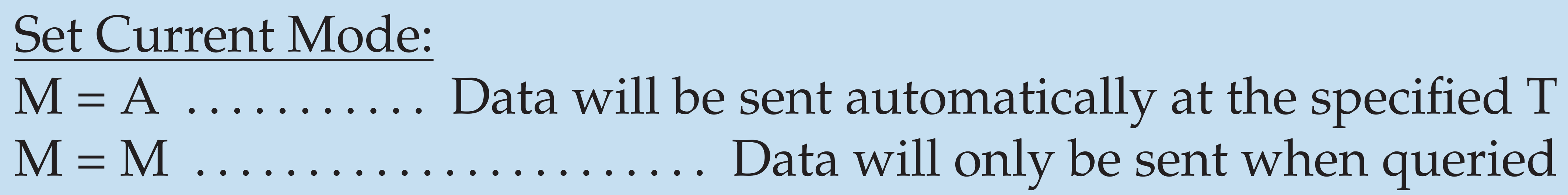

 $\ldots \ldots \ldots \ldots \ldots \ldots \ldots \ldots \ldots \ldots \ldots \ldots$  Get the current units.\*

current mode for DVCUP\*

For user applications, it is often recommended to set the mode to manual (M) and query the data as necessary.